### 

# ruentBounty.com Il Semester of Five Year B.A., LL.B. Examination, December 2012 POLITICAL SCIENCE - II (Course - III)

Duration: 3 Hours

**Max. Marks: 100** 

### **Instructions: 1. Answerall questions.**

- 2. Figures to the right indicate marks.
- 3. Answers should be written either in English or in Kannada.
- 4. One essay type and one short note question have to be attempted, which is referred as Part (a) and Part (b).

## $UNIT-I$

Q. No. 1. (a) What is meant by Rights? Explain the relationship between **Rights and Duties.** 

Marks: 15

Marks: 5

ಹಕ್ಕುಗಳೆಂದರೇನು ? ಹಕ್ಕು ಮತ್ತು ಕರ್ತವ್ಯಗಳಿಗೆ ಇರುವ ವ್ಯತ್ಯಾಸಗಳನ್ನು ವಿವರಿಸಿ. OR/ಅಥವಾ

What is meant by delegated legislation? Explain its various kinds.

ಪ್ರತ್ಯಾಯೋಜಿತ ಶಾಸನವೆಂದರೇನು ? ಅದರ ವಿವಿಧ ಪ್ರಕಾರಗಳನ್ನು ವಿವರಿಸಿ.

(b) Morality.

ನೈತಿಕತೆ.

OR/ಅಡವಾ

Administrative Law.

ಆಡಳಿತಾತ್ತಕ ಕಾನೂನು.

## $UNIT - II$

Q. No. 2. (a) Critically examine the absolute monarchy of Thomas Hobbes. Marks: 15 ಥಾಮಸ್ ಹಾಬ್ಸ್ ನರಂಕುಶ ರಾಜ ಪ್ರಭುತ್ವವನ್ನು ಟೀಕಾತ್ಮಕವಾಗಿ ಪರಿಶೀಲಿಸಿ. OR/ಅಥವಾ

Discuss the notion of political obligation of Max Weber.

ಮ್ಯಾಕ್ಸ್*ವೇಬರನ* ರಾಜಕೀಯ ಹೊಣೆಗಾರಿಕೆಯ ಅಭಿಪ್ರಾಯಗಳನ್ನು ಚರ್ಚಿಸಿ.

0223

(b) Dual contract.

ದ್ವಂದ್ವ ಒಪ್ಪಂದ.

Theories of political legitimacy.

ರಾಜಕೀಯ ನ್ಯಾಯತೆಯ ಸಿದ್ಧಾಂತಗಳು.

Q. No. 3. (a) Explain the political ideas of Mahatma Gandhi.

What is Neo-Gandhian political thought? Explain its salient features.

ನವ -ಗಾಂಧಿ ರಾಜಕೀಯ ಚಿಂತನೆ ಎಂದರೇನು ? ಅದರ ವಿಶೇಷ ಲಕ್ಷಣಗಳನ್ನು ವಿವರಿಸಿ.

(b) Martin Luther King.

ಮಾರ್ಟಿನ್ ಲೂಥರ್ ಕಿಂಗ್.

OR/ಅಥವಾ

Thoreau.

ದೋರೋ.

#### $UNIT - IV$

Marks: 15 Q. No. 4. (a) "Greatest happiness of the greatest number". Discuss. "ಬಹು ಜನರ ಬಹು ಸುಖ''. ಚರ್ಚಿಸಿ.

OR/ಅಥವಾ

Explain the contribution of Kant and Hegel to idealism.

ಅದರ್ಶವಾದಕ್ಕೆ ಕಾಂಟ್ ಮತ್ತು ಹೆಗಲ್ರ ಕೊಡುಗೆಗಳನ್ನು ವಿವರಿಸಿ.

- (b)  $T. H.$  Green.
	- ಟಿ. ಎಚ್. ಗ್ರೀನ್.

OR/ಅಥವಾ

Contractual liability.

ಒಪಂದದ ಹೊಣೆಗಾರಿಕೆ.

www.StudentBounty.com

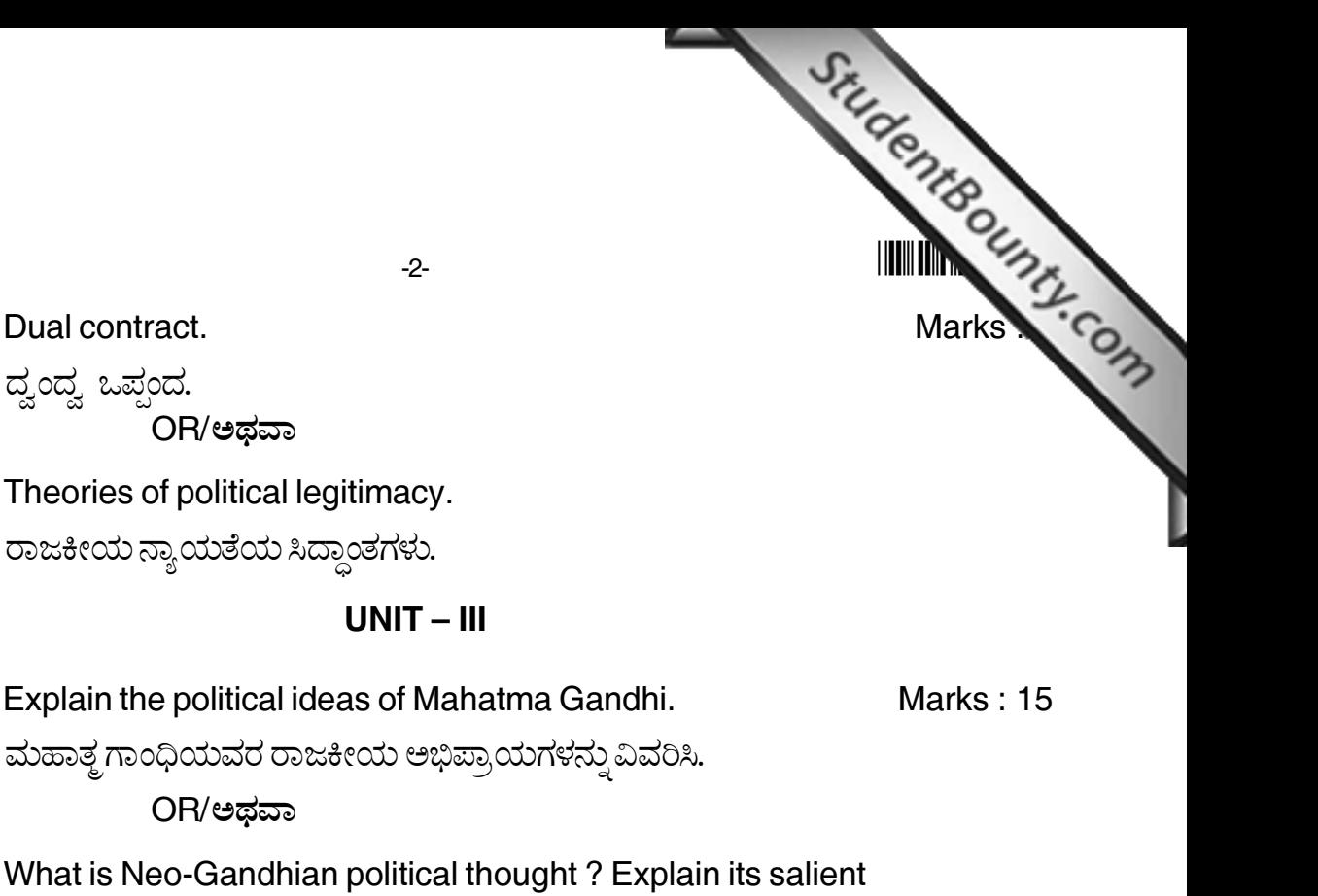

Marks: 5

Marks: 5

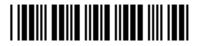

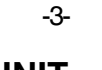

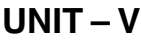

sudentedunts.com Q. No. 5. (a) What is Punishment? Explain the various theories of punishment.

Marks: 15

ಶಿಕ್ಷೆ ಎಂದರೇನು ? ಶಿಕ್ಷೆಯ ವಿವಿಧ ಸಿದ್ಧಾಂತಗಳನ್ನು ವಿವರಿಸಿ.

OR/ಅಥವಾ

Define power. Explain the sources and types of power.

ಸಾಮರ್ಥ್ಯವನ್ನು ವ್ಯಾಖ್ಯಾನಿಸಿ. ಸಾಮರ್ಥ್ಯದ ಮೂಲಗಳು ಮತ್ತು ವಿಧಗಳನ್ನು ವಿವರಿಸಿ.

(b) Legitimacy.

ನ್ಯಾಯತೆ.

OR/ಅಥವಾ

Promissory liability.

ವಾಗ್ದಾನ ಸೂಚಕ ಹೊಣೆಗಾರಿಕೆ.

Marks: 5